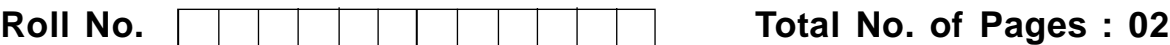

**Total No. of Questions : 09**

# **BBA (Sem.–2nd) (2012 Batch) COMPUTER APPLICATIONS Subject Code : BBA-206 Paper ID : [C0245]**

# **Time : 3 Hrs. Max. Marks : 60**

# **INSTRUCTION TO CANDIDATES :**

- **1. SECTION-A is COMPULSORY consisting of TEN questions carrying TWO marks each.**
- **2. SECTIONS-B consists of FOUR Subsections : Units-I, II, III & IV. Each Subsection contains TWO questions each carrying TEN marks each and student has to attempt any ONE question from each Subsection.**

# **SECTION-A**

- **l. Answer briefly :**
	- a. What are the advantages of Windows?
	- b. What is the use of CD and MD commands in DOS?
	- c. Define Data.
	- d. What is the use of DIR and CHKDSK commands in DOS?
	- e. What is the difference between LAN and WAN?
	- f. What do you understand by Web Browsers?
	- g. What do you understand by www?
	- h. Define Internet.
	- i. Define Intranet.
	- j. What is the application of MS Access?

### **SECTION-B**

#### **UNIT - I**

2. Explain the concept of Operating Systems. Discuss in detail various types of operating systems.

### OR

3. Discuss in detail the Booting procedure of Operating system.

#### **UNIT - II**

4. Discuss the difference between Traditional file System and DBMS. Explain in detail the advantages of DBMS.

#### OR

5. What do you understand by DBMS? Explain the structure of DBMS in detail.

#### **UNIT - III**

6. Discuss the need of networking. Explain in detail various types and topologies of network.

#### OR

7. What do you understand by the term Network Protocol? Explain TCP/IP in detail.

#### **UNIT - IV**

8. Discuss the utility of Tables. Explain the procedure of creating tables and adding, deleting records in MS Access.

#### OR

9. Discuss the utility of Forms. Explain in detail the procedure of creating and using Forms in MS-Access.